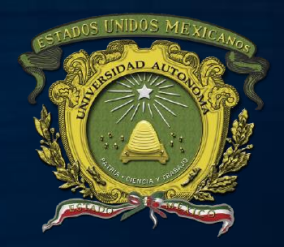

**UNIVERSIDAD AUTÓNOMA DEL ESTADO DE MÉXICO**

**FACULTAD DE ARQUITECTURA Y DISEÑO**

**LICENCIATURA EN DISEÑO GRÁFICO**

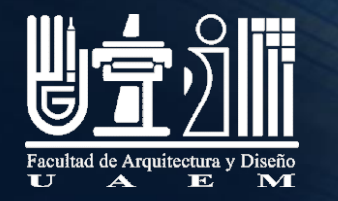

1

# PROFUNDIDAD DE COLOR en el **DISENO**

**AUTOR:**

**M. en D. LAURA MA DE LOS ANGELES GONZÁLEZ GARCÍA**

**2° SEMESTRE 2019A ABRIL 2019**

**COLOR**

### **PRESENTACIÓN DEL MATERIAL DIDÁCTICO**

El color en el diseño es un elemento imprescindible, la manera de aplica el color en los formatos digitales se maneja de manera específica en las herramientas para el Diseño Gráfico, la terminología es diferente por tal motivo se presenta este material, con el propósito de exponer al alumno los conceptos de manera visual para su comprensión .

De la capacidad del manejo del color y simular las condiciones de impresión en las pruebas de color, dependerá sensiblemente el éxito o fracaso respecto a lo que el cliente espera en cuanto a color a la entrega de un producto impreso.

El color digital es un elemento complicado de manejar, de tal manera que puede ser una especialidad para el diseño y un verdadero dolor de cabeza para aquellos que no lo aplica bien.

### **PROPÓSITO DE LA UNIDAD DE APRENDIZAJE**

**Aplicar los principios del color a diversos proyectos del diseño considerando los ámbitos físico, fisiológico, psicológico, químico, digital y social.**

### **PROPÓSITO DEL MATERIAL:**

**Conocer la terminología y el uso del color digital, para su aplicación en proyectos de diseño gráfico.**

### **OBJETIVO DE LA UNIDAD DE COMPETENCIA. 5**

Operar los sistemas de color digital en la creación y tratamiento de imágenes digitales.

### **GUIÓN EXPLICATIVO**

**Exposición del material en la unidad de competencia 5, es importante ir realizando ejercicios con imágenes digitales para comprender y analizar los conceptos que aquí se expongan, de preferencia la o las clases deberán ser tomadas en una sala de cómputo con el equipo y herramientas de Diseño Gráfico.**

# **CONTENIDO**

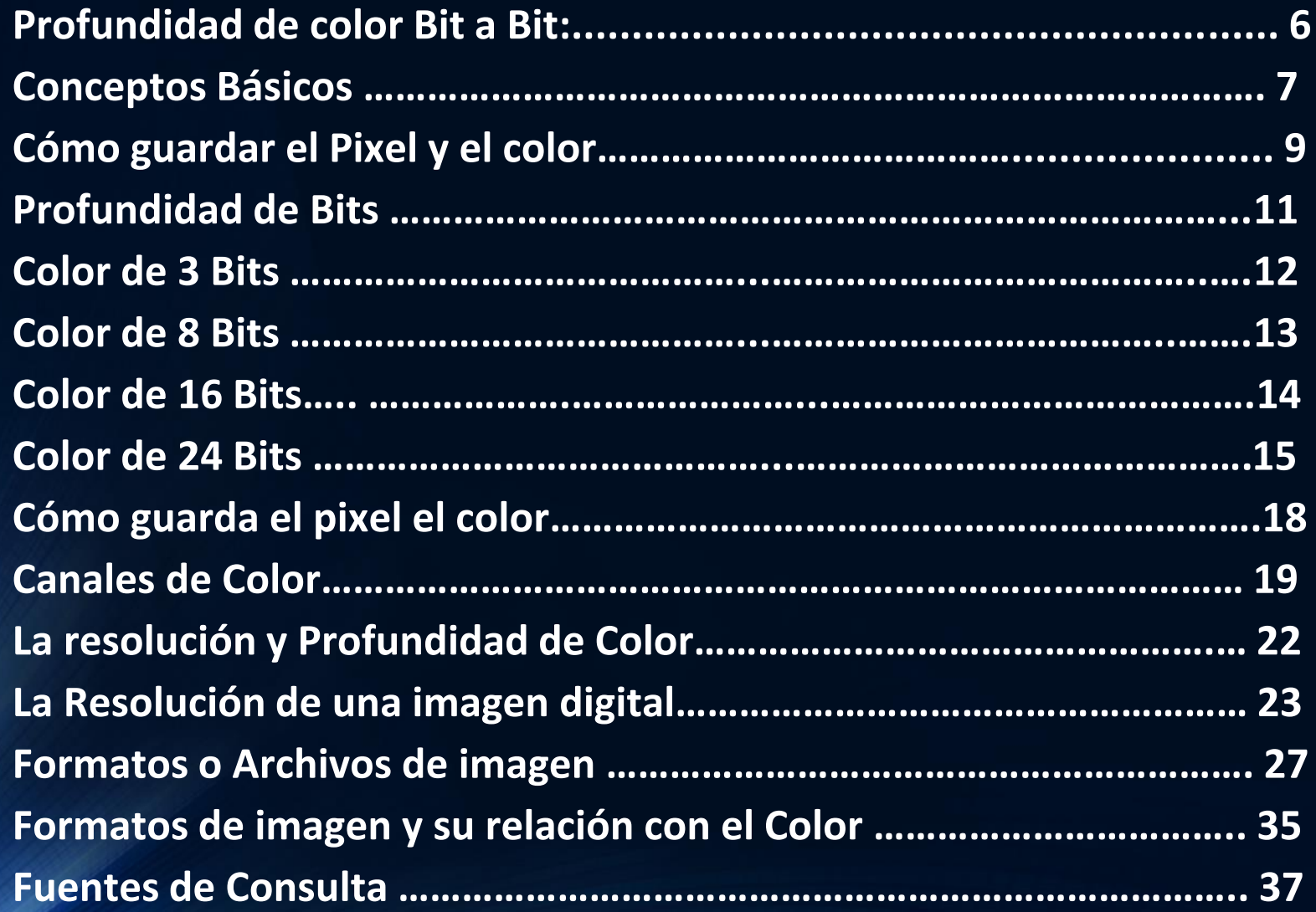

# PROFUNDIDAD DE COLOR: BIT A BIT

### **CONCEPTOS BÁSICOS**

Se refiere a la cantidad de bits de información necesarios para representar el color de un pixel en una imagen digital (CAMPBELL, 2006).

Este concepto de profundidad también se conoce como bits por pixel (bpp)

Un **bit** es la unidad mínima de medida de memoria de los archivos informáticos. Es un **número binario**: puede tener dos valores, cero o uno.

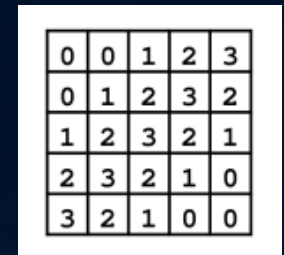

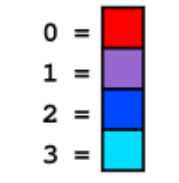

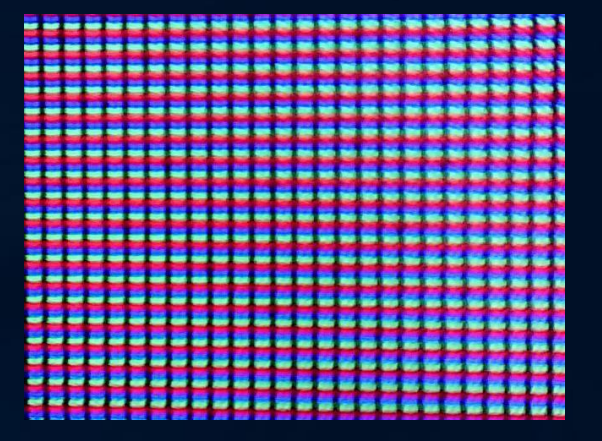

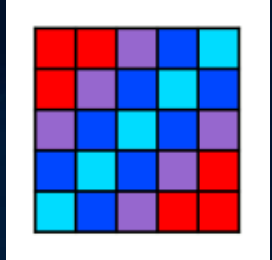

### **CONCEPTOS BÁSICOS**

Se llama profundidad de color al término que describe el número o la cantidad de bits utilizados para representar el color de un solo píxel (un bit es un dígito binario, que tiene un valor de 0 o 1o negro y blanco).

Los valores de profundidad de color suelen ser divisores o múltiplos de 8, a saber: 1, 2, 4, 8, 16, 24 y 32, con la excepción de la profundidad de color de 10 o 15, usada por ciertos programas gráficos (CAMPBELL, 2006).

El color de cada píxel es asignado por medio de **bits**, como sucede en todo lo que se digitaliza.

# **CÓMO GUARDA EL**

**PÍXEL, EL COLOR.** El píxel es una pequeña porción de una imagen y que a su<br>PÍXEL, EL COLOR. El píxel es una pequeña porción de una imagen y que a su vez guarda en él una pequeña parte del tono de color de esa misma imagen (HARRIS, 2015).

> La profundidad del BIT o profundidad del píxel o profundidad del color, estima los valores que puede llegar a tener cada píxel que forma la imagen.

> Si tiene más cantidad de bits por píxel más colores, mayor resolución de imagen y mayor tamaño del archivo.

**A medida que el número de bits aumenta, el número de colores posible se convierte en un gran mapa de color.** (HARRIS, 2015).

**Las resoluciones disponibles están relacionadas con el Modo de color y son:**

• **De 1 bit por píxel para los Mapas de bits.**

**Una imagen de un bit por píxel tendrá un solo número binario para definir el color de cada píxel; sólo podrán tener dos colores, usualmente blanco (0) y negro (1).**

**Con 2 bits por píxel la imagen podrá contar con cuatro colores (0,0 - 0,1 - 1,0 - 1,1).**

**Análogamente podemos tener imágenes de 3, 4 o más bits por pixel, con una creciente cantidad de tonos de gris. Este tipo de imágenes no son muy usuales y pocos formatos digitales las soportan.**

**Cuando se asignan 8 bits por píxel tenemos una imagen en escala de grises. Un número binario de ocho cifras permite definir 256 tonos de gris, desde el blanco hasta el negro: una cantidad suficientemente grande de tonos para describir una foto en blanco y negro.**

• **De 8 o 16 bits por canal para las imágenes en Escala de grises o Color RGB.**

### PROFUNDIDAD DE BITS

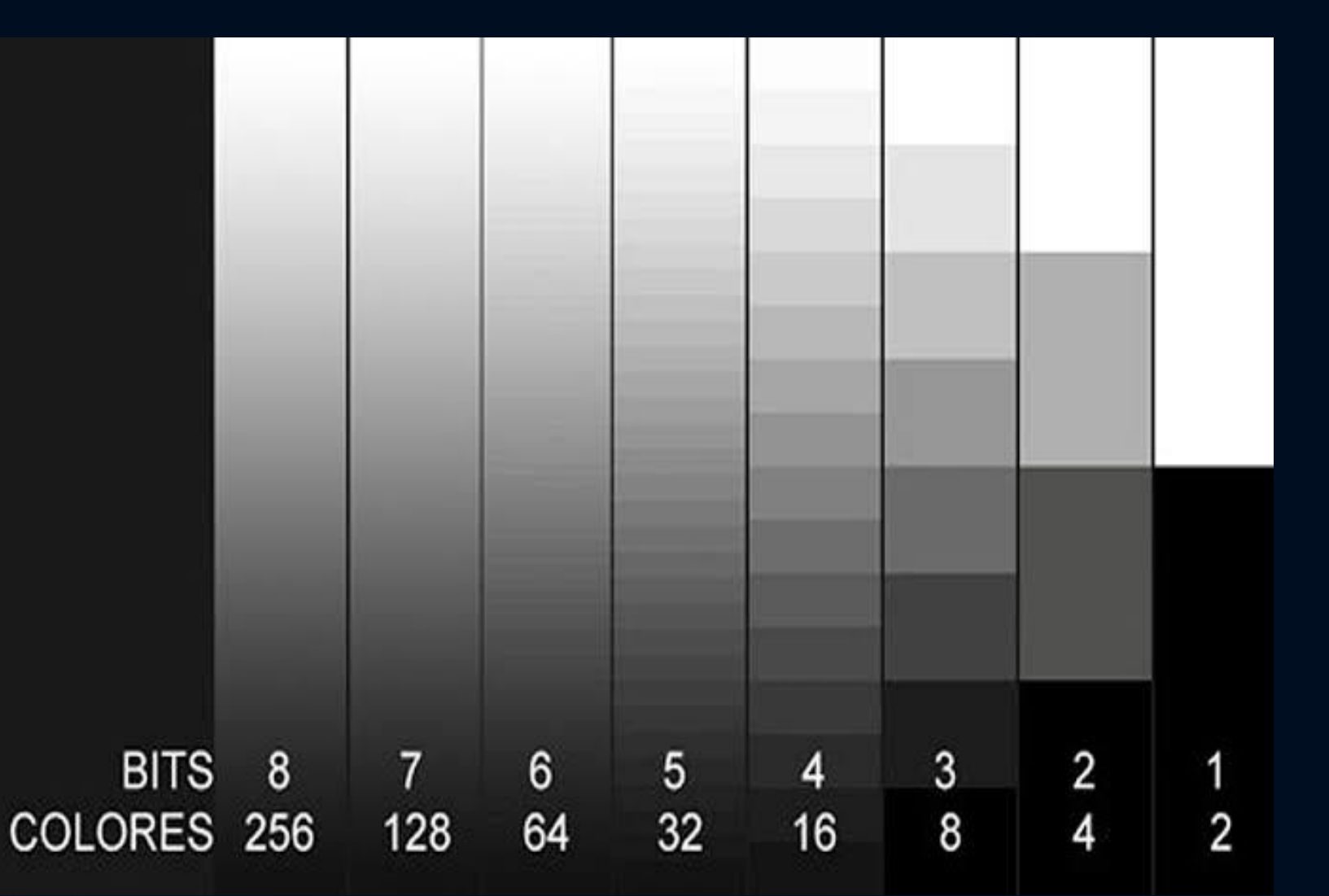

• A medida que el número de bits aumenta, el número de colores posible se convierte en un gran mapa de color.

### **Color de 3-bits:**

• **Es un sistema muy limitado. Posee 3 bits por pixel para el verde (G) y 3 para el rojo(R). Para el azul (B) en cambio, posee solo 2 bits ya que el ojo humano normal es menos sensible a la componente azul que al rojo o verde, por lo que se le asigna un valor menor que a los demás.** 

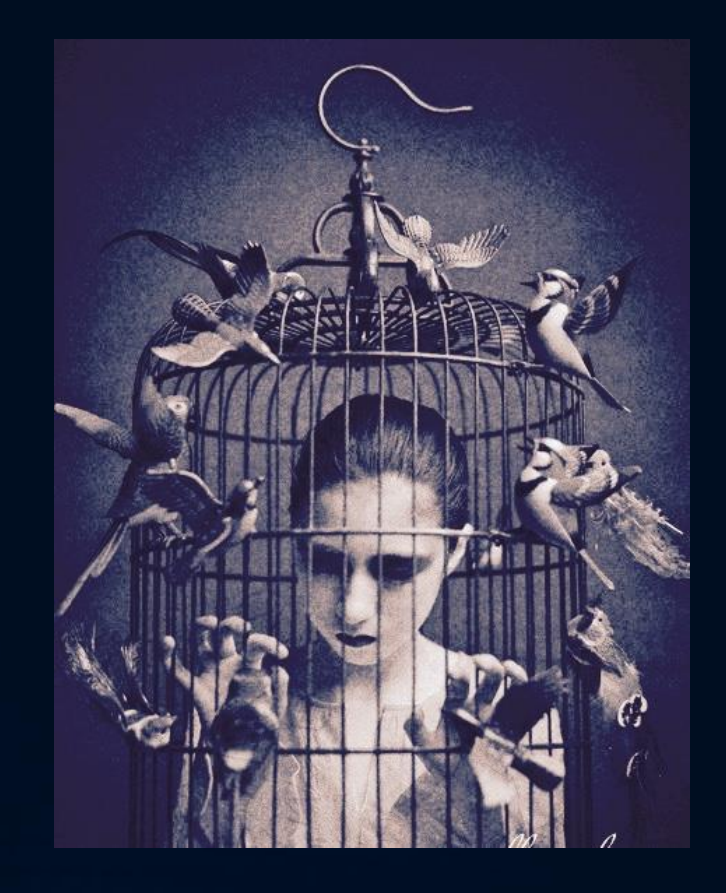

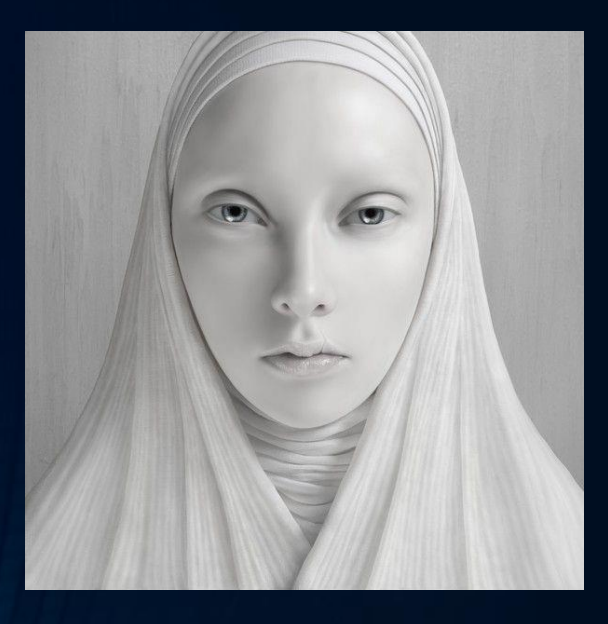

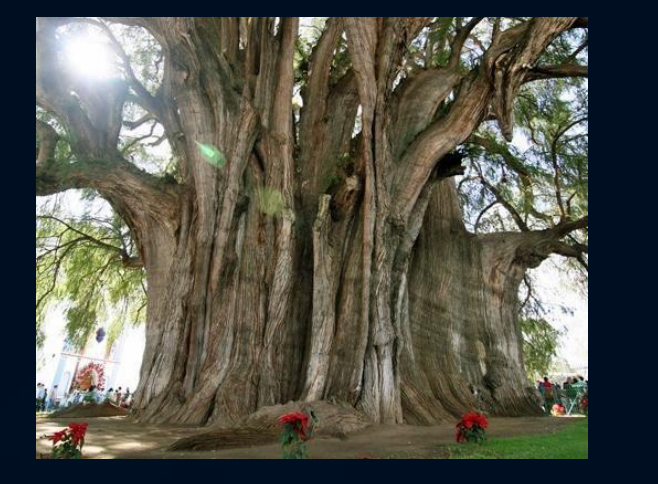

### **Color de 8-bits:**

Con 8 bits se muestra una imagen de 256 tonos de color diferentes y comparable con una imagen de las fotografías tradicionales en blanco y negro.

Esta es la cantidad estándar de colores que admiten los formatos GIF y PNG-8, así como muchas aplicaciones multimedia.

• **El resultado es de 256 colores diferentes (8 × 8 × 4). Se utilizó, entre otros, en algunos computadores y consolas de video juego hasta la primera mitad de 1990**

**Retomado de: <http://www.digitalfotored.com/imagendigital/profundidadbit.htm>**

### **Color de 16-bits:**

Utiliza 5 bits para el color rojo, (25 = 32 niveles) 5 también para representar el azul (32 niveles), y 6 bits para el verde (26 = 64 niveles). Éstos, por consiguiente, pueden combinarse para dar 65.536 colores mezclados (32 × 64 × 32). Color de 16-bits se conoce como "miles de colores" o highcolor, en los computadores.

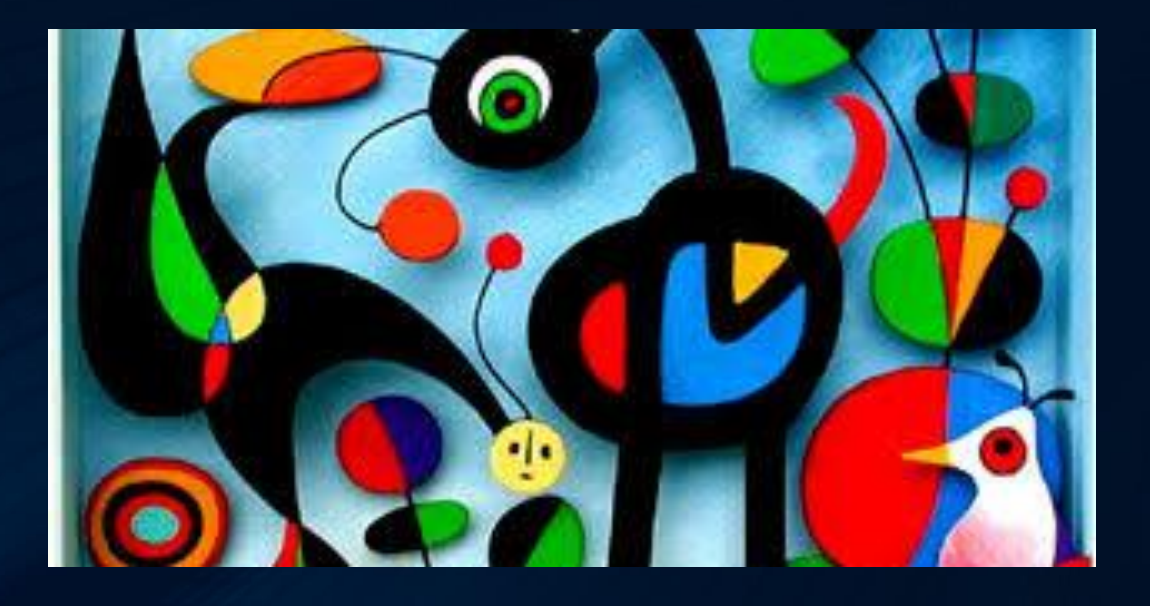

### **Color de 24-bits:**

También llamado color verdadero, puede imitar mucho más de los colores se encuentran en el mundo real, produciendo 16,8 millones de colores distintos. Esto se acerca al nivel en el que los monitores con megapixeles pueden mostrar diferentes colores para la mayoría de las imágenes fotográficas. Usa 8 bits para representar el color rojo, 8 bits para representar el azul y 8 bits para representar de color verde. 28 = 256 niveles de cada uno de estos tres colores; por consiguiente, pueden combinarse para dar un total de 16,8 colores mezclados (256 × 256 × 256). Se conoce como "millones de colores" o truecolor en los computadores.

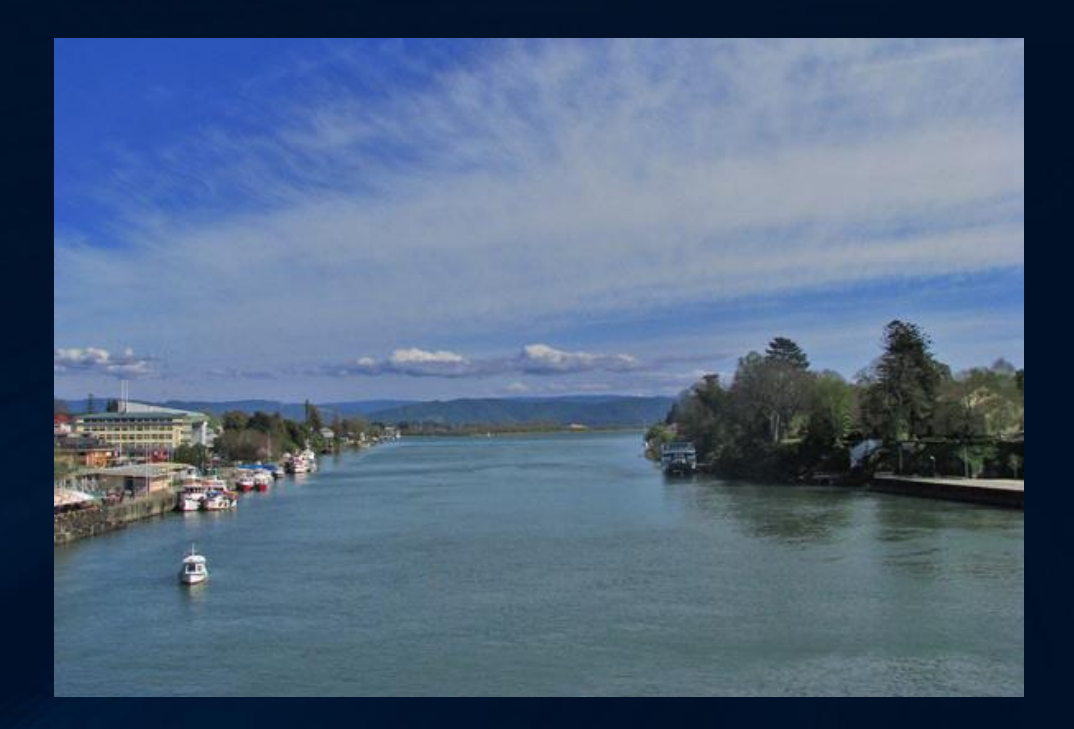

Las imágenes en color se describen apelando a algún sistema o espacio de color. Los más usados son los RGB y CMYK.

Una imagen RGB está compuesta por **tres canales**, uno por cada **color primario luz** (rojo, verde y azul). La superposición de los tres colores primarios permite describir una amplia gama de colores.

En la figura [3](#page-16-0) vemos una misma imagen en diferentes profundidades de color.

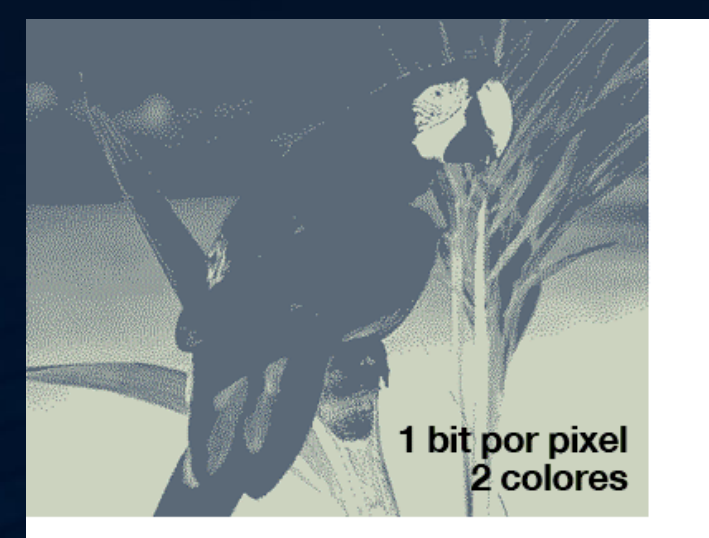

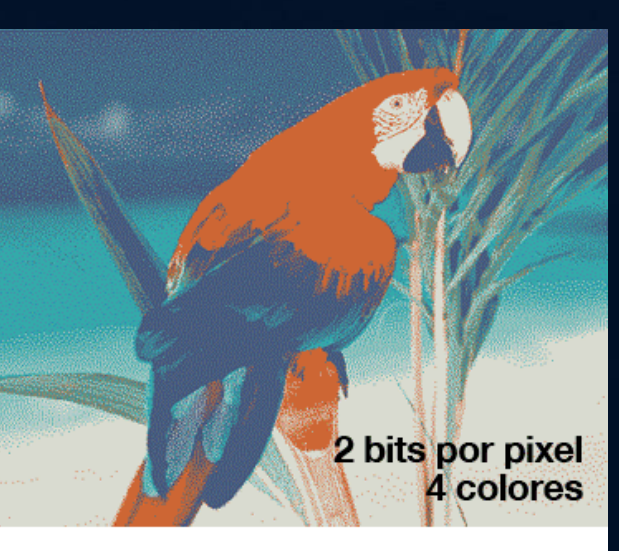

# <span id="page-16-0"></span>**Cómo guarda el color el píxel**

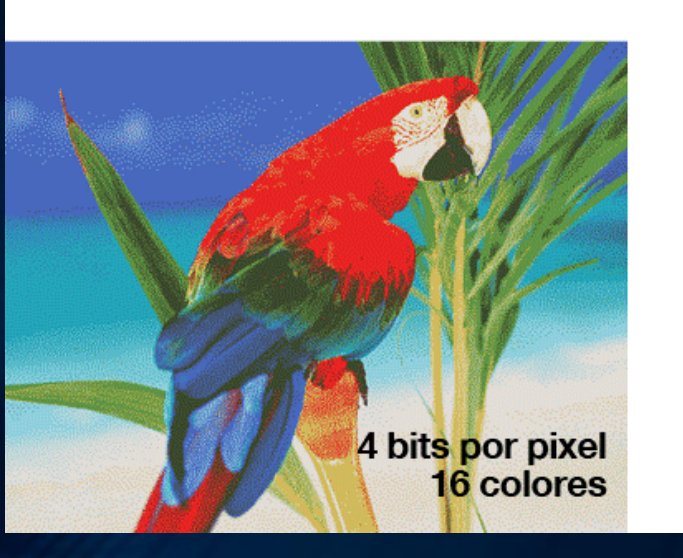

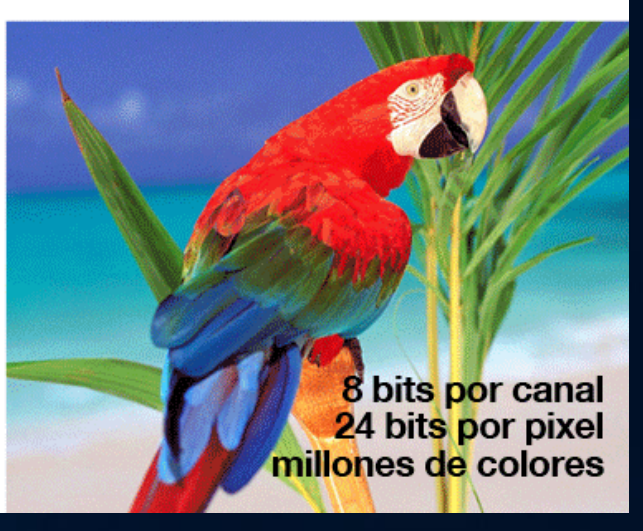

## **Canales de color**

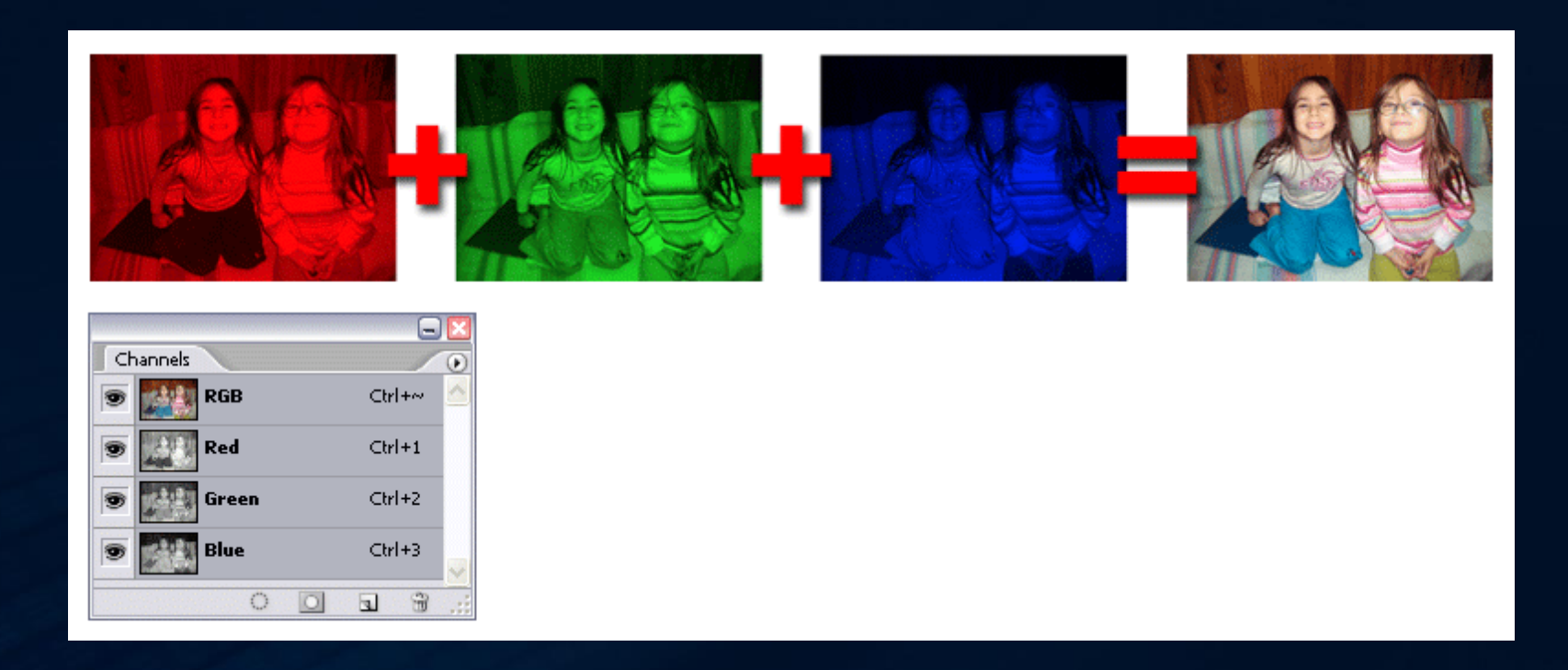

En la imagen vemos una imagen RGB: el panel Canales de Photoshop muestra los canales correspondientes a los tres colores primarios (Rojo, Verde y Azul) y el canal compuesto (RGB), en donde se ve la imagen "a todo color" (SANZ, 2003).

## **Canales de color**

Las imágenes en color están compuestas por canales; cada canal corresponde a un color primario. Cuando los colores se superponen y mezclan se forman varios millones de colores (SANZ, 2003).

A su vez, cada canal puede estar compuesto por una imagen de 8, 16 o 32 bits por píxel (ver cuadro de Profundidad de color)

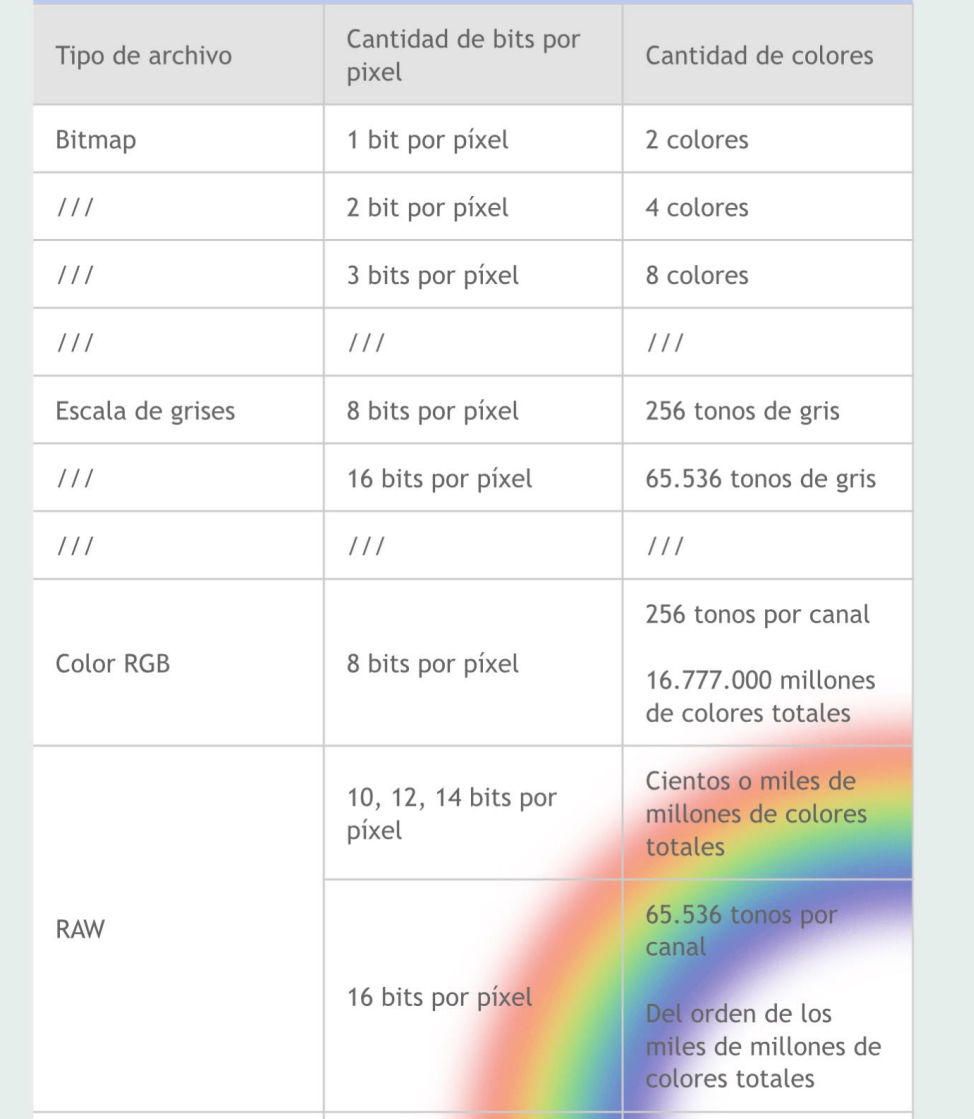

### **[pixelnauta.com](http://pixelnauta.com)**

# **LA RESOLUCIÓN Y PROFUNDIDAD DE COLOR**

Las imágenes digitales son una superficie rectangular dividida en pequeños cuadrados llamados píxeles, teniendo cada uno un color definido. La cantidad de píxeles que se usa para representar la imagen se llama resolución. La resolución de una imagen es la cantidad de píxeles. La resolución se utiliza también para clasificar casi todos los dispositivos relacionados con la imagen digital, ya sean pantallas de ordenador o televisión, impresoras, escáneres,

cámaras digitales, etc.

La resolución total expresa el número de píxeles que forman una imagen de mapa de bits. La calidad de una imagen también depende de la resolución que tenga el dispositivo que la capta (SANZ, 2003).

# La resolución de una imagen digital

Se calcula multiplicando su anchura por la altura en pantalla. Por ejemplo, la imagen de 1200 x 1200 píxeles = 1.440.000 píxeles, expresado en Mp megapixel es igual a 1,4 Mp. Conviene tener en cuenta que 1 Megapíxel = 1 millón de píxeles.

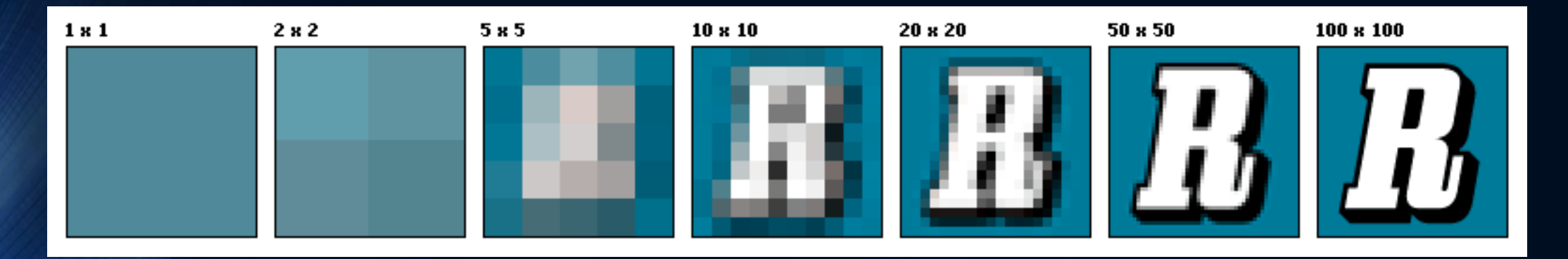

Para calcular del tamaño en píxeles a tamaño en centímetros para la impresión podemos aplicar la siguiente fórmula:  $*$  Tamaño de impresión = Número de píxeles / Resolución (PPI, píxeles por

pulgada). (PRING, 2001).

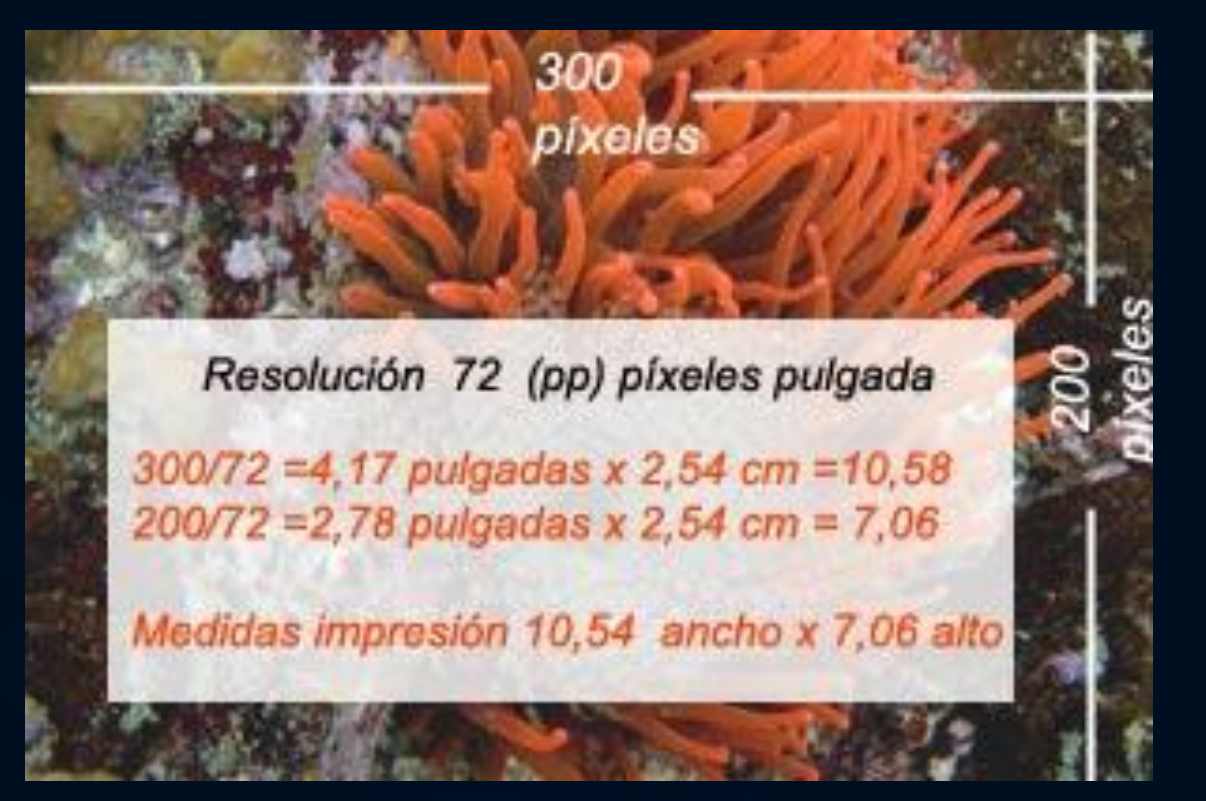

### **Resolución. ppi (píxeles por pulgada) o dpi (dot per inch)**

Existen diferentes resoluciones depende para el trabajo o destino que queramos hacer de la imagen utilizaremos una resolución o otra. (PRING, 2001). Se recomiendan las siguientes:

\* En imágenes para visualizar en la pantalla del ordenador o poner en Internet: 72 o 75 ppp.

\* Las imágenes para impresión deben tener 150 ppp como mínimo, pero los resultados óptimos se obtienen a partir de los 300 ppp.

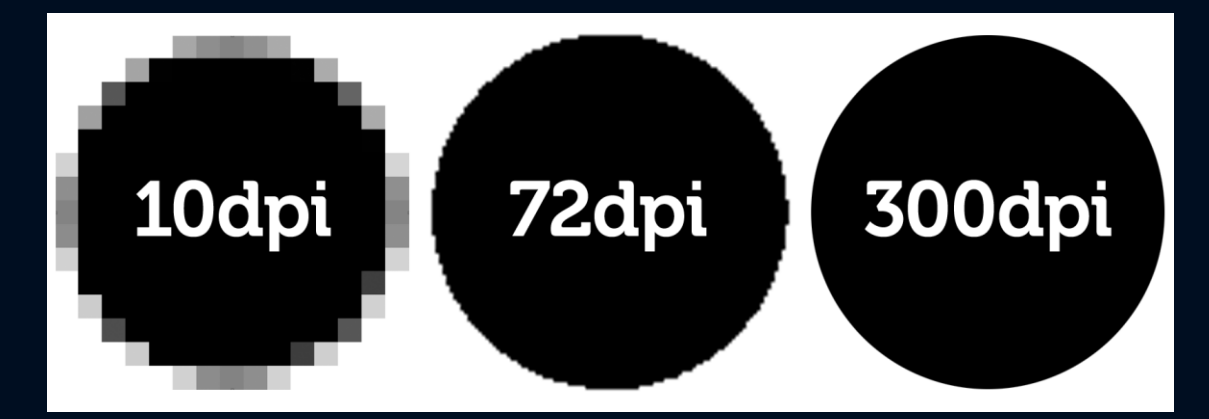

### **Resolución en dpi**

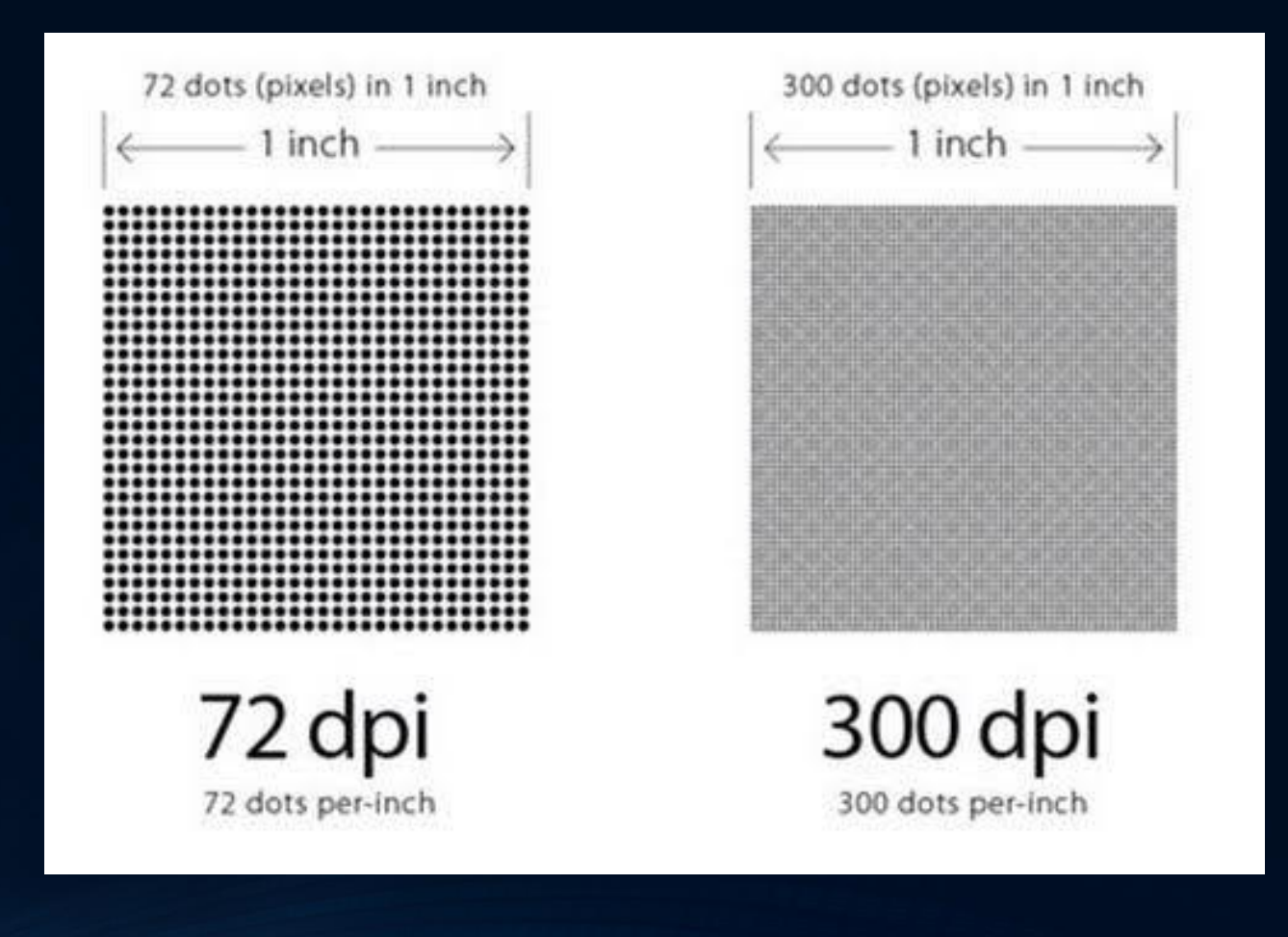

# FORMATOS O ARCHIVOS DE IMAGEN

### **FORMATOS O ARCHIVOS DE IMAGEN**

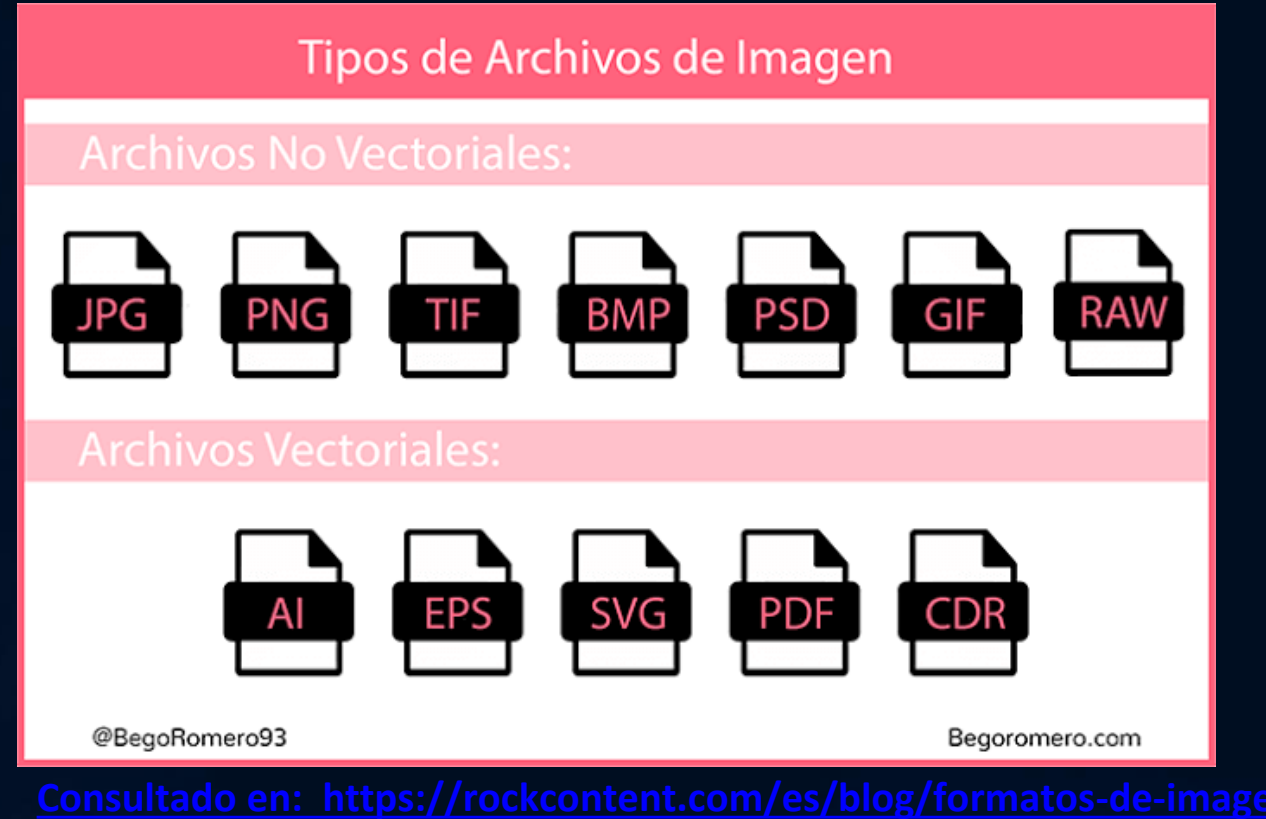

#### **BMP**

El significado de esta sigla es, literalmente, *bitmap.*

En la década de los 90 podían encontrarse muchas imágenes con la extensión "*.BMP"* en la internet. El problema es que las tasas de compresión de los archivos de BMP son muy bajas, lo que hace que los archivos queden muy pesados (para que la imagen no pierdan resolución). Siendo así, no recomendamos el uso de este formato.

#### **TIFF**

También conocido como TIF, es el formato de imagen que se utiliza mucho para archivos de impresión. Es muy versátil y mantiene la resolución, posibilita el uso de capas, entre otros, pero es también un formato muy pesado. Lo que significa que no es indicado para el uso digital.

#### **JPEG**

Igualmente conocido como JPG, es el más famoso de los formatos utilizados digitalmente. Su tasa de compresión ajustable es lo que anima su uso en los medios digitales.

A través de esa posibilidad, puedes equilibrar calidad/tamaño de la imagen.

Aún así, incluso en lo mínimo de compresión, el tamaño del archivo no queda tan grande.

Es altamente recomendado para los medios digitales, sin embargo, no poseen el canal alpha (transparencia).

**[Consultado en: https://rockcontent.com/es/blog/formatos-de-imagen/](https://rockcontent.com/es/blog/formatos-de-imagen/)**

### **GIF**

La sigla significa *Graphics Interchange Format* (formato para intercambio de gráficos) y fue el primer formato de imágenes con un alta tasa de compresión, gracias a que redujo sensiblemente el tamaño de las imágenes y posibilitó la descarga rápida.

Se popularizó por contar con la tecnología *interlaced*, que posibilita que la imagen sea cargada gradualmente. Siendo así, el usuario puede interrumpir la carga teniendo solo una parte de la imagen cargada.

Otro factor que facilitó mucho el usó de lo GIFs al principio de la internet, fue la posibilidad de tener imágenes con el fondo transparente (canal alfa) y también por poder ser un medio no estático.

Los GIFs poseen una limitación de colores: tan solo 256 colores. Eso hace que las imágenes que sean muy complejas, pierdan muchos detalles.

Hoy en día, los GIFs son prácticamente un sinónimo de animación. Este formato posibilita que diversas imágenes sean exhibidas en secuencia, generando un clip sin audio.

#### **GIF estático X GIF animado**

Como ya fue dicho, el GIF es un formato de imagen bien versátil que, cuando fue creado, presentaba posibilidades innovadoras para la época, ¡volviéndose bien popular en toda la internet!

Con la evolución de los medios de transmisión de datos, la internet quedó más rápida y las imágenes en el formato de GIF estáticas quedaron muy anticuadas.

Queremos imágenes nítidas y detalladas, pero la limitación de los 256 colores de los GIFs hizo que las imágenes en este formato cayeran en desuso.

Por más que posibiliten la transparencia (canal alpha), esa transparencia tienen muchas limitaciones y presentan *aliasing* (cuando los pixeles quedan muy expuestos y pareciera que existe un error en la imagen). Por eso, cuando necesitamos de imágenes estáticas con transparencia, usamos PNG. ¿Sería esta la muerte del GIF? ¡Definitivamente no!

La versatilidad del GIF hace que estos continúen fuertes en la internet, ipor posibilitar las animaciones! Las animaciones presentan aproximadamente 15 cuadros por segundo (es decir, 15 imágenes exhibidas cada segundo). Esa velocidad hace que las limitaciones de los GIFs no sean tan perceptibles (o simplemente no incomoden tanto).

Además, por más que la calidad no sea increíble y los movimientos no sean tan fluidos, la carga es muy rápida. O sea, una cosa compensa otra, y el GIF animado continuó siendo popular.

#### **PNG**

Se puede decir que el PNG es como un GIF 2.0.

La sigla significa Portable Network Graphics.

En 1995 el algoritmo de compactación del GIF (LZW) fue planteado. De este modo, Adobe invirtió en la creación de un nuevo formato que pudiera sustituir al GIF y, por qué no, volverlo aún mejor.

EL PNG, aunque no soporte animaciones, presenta diversas ventajas en relación al GIF. Posee una variación de colores infinitamente mayor a la de los GIFs (que es tan solo de 256 colores).

También posee el canal alpha adicional, posibilitando inclusive las variaciones de opacidad lo que evita que las imágenes presenten *aliasing* y expande las posibilidades de aplicación de la imagen. Utiliza un algoritmo de compactación muy eficiente, generando imágenes de altísima calidad y un tamaño razonable para los patrones actuales de la internet.

Este es, actualmente, el formato más indicado para utilizar en tus estrategias digitales, ¡por tener un tamaño en bits adecuado y mantener la calidad de las imágenes altísima!

#### **PDF**

**La sigla significa** *Portable Document Format* **(archivo de documento portátil) y fue creado por Adobe en 1993.**

**Existía la necesidad de un tipo de archivo universal, que funcionara independientemente del software que había sido usado para su ejecución, del sistema operacional, de su resolución y tamaño.**

**Los PDFs son muy versátiles, debido a que pueden almacenar bitmaps, vectores, textos, pueden tener diversas páginas, entre otras innumerables funciones.**

**Se recomenda que los PDFs sean utilizados en las siguientes situaciones:**

**Archivos para imprimir**

**Manuales de marca (archivo que cuenta con tu logotipo y todas las explicaciones y consideraciones sobre el mismo)**

#### **Ebooks.**

#### **EPS**

**Significa Encapsulated PostScript.**

**También fue desarrollado por Adobe, pero fue posteriormente sustituido por el PDF.**

**Se recomienda su uso tan solo para almacenar gráficos vectoriales con colores sólidos (sin gradientes).** 

#### **SVG**

La sigla significa Scalable Vector Graphics.

Un formato libre (sin vínculos con cualquier empresa). El SVG es un formato vectorial que puede ser reconocido por la mayoría de los navegadores web modernos. Siendo así, puedes usar ese formato en tu sitio web, blog, etc. Otra función interesantes del SVG es que puede ser animado a través de la programación en *HTML 5.0*.

Este formato se popularizó de forma rápida por su ínfimo tamaño y su escalabilidad infinita.

Recomendamos el uso de este formato en caso de que estés trabajando con el logo de tu empresa, íconos dentro de un sitio y animaciones en *HTML 5.0*. Las redes sociales aún no soportan la carga de este formato.

### **FORMATOS DE IMAGEN Y SU RELACIÓN CON EL COLOR**

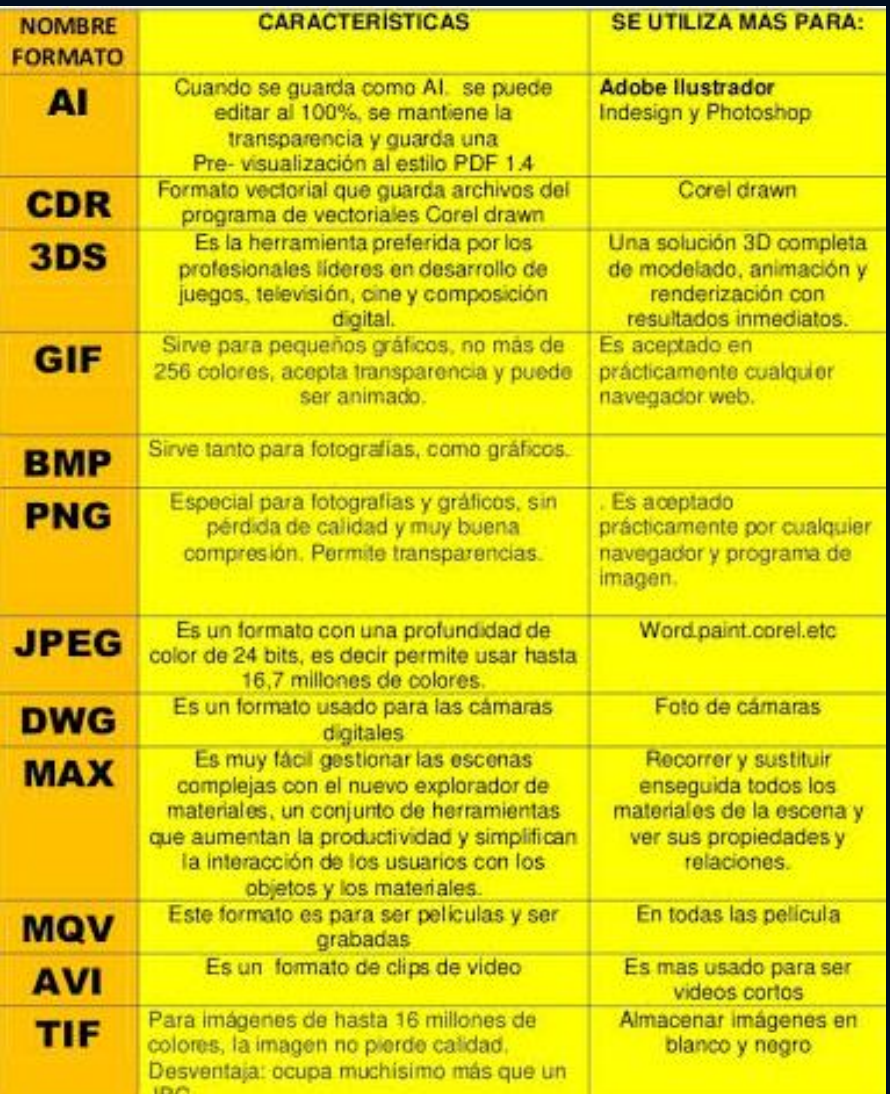

# TIPOS DE IMAGEN

### MAPA DE BITS. / VECTORIAL

**35 [Consultado en: https://rockcontent.com/es/blog/formatos-de-imagen/](https://rockcontent.com/es/blog/formatos-de-imagen/)**

### **FUENTES DE CONSULTA**

- **CAMPBELL,** Alistar (2006). Biblia del Diseñador Digital, Ed. Evergreen – Taschen, Barcelona España. 256 P.p.
- Digitalfotored (2006). La imagen Digital, [en línea]. Disponible en:

(consultado en septiembre 2019)

- **HARRIS** Ambroise. ( 2015). Color, Bases del Diseño. Editorial. Parramón. ISBN 9788434228559. Barcelona, España. 176 p.p.
- **KEY,** Pender. ( 2006). El Color Digital en el Diseño Gráfico. , Editorial Gustavo Gili S.A., 2004, Barcelona – España.
- **PRING, Roger.** (2001). www.color: 300 usos del color para sitios web, Editorial Gustavo Gili, Barcelona – ESPAÑA.
- SANZ, Juan Carlos. (2003). Atlas cromatologico CMY-CMYK. Ed. TURSEN-HERMANN BLUME, España. ISBN 9788489840386. 184p.p.
- VV. AA. (2004), Colores digitales para internet y otros medios de comunicación, ed. INDEX BOOK, ISBN 9788489994867. Barcelona, España, 160 p.p.